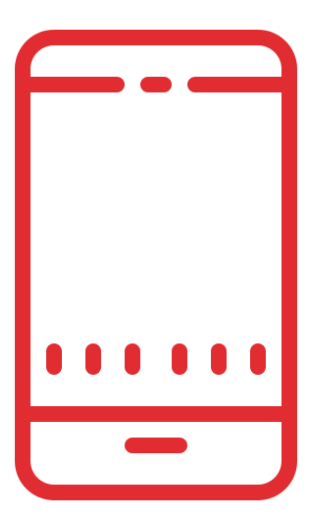

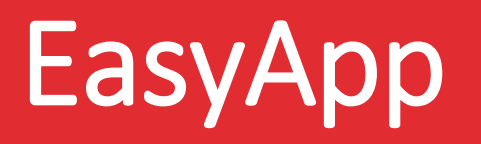

Die mobile Anwendung der EasyAcademy-Suite für die Konsultation des Lehrveranstaltungskalenders und der Raumbelegungen

Powered by

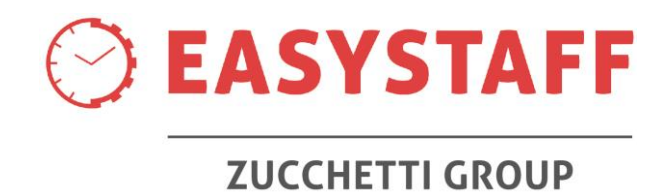

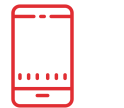

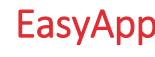

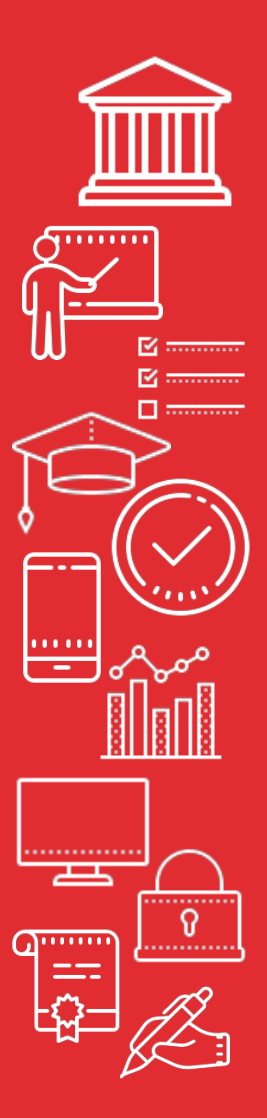

## Mobile Anwendung EasyApp

Während der Universitätskarriere gibt es Lehrveranstaltungen, an denen für das Bestehen der Abschlussprüfung teilgenommen werden muss. Im Hörsaal anzukommen und vor Ort festzustellen, dass die Lehrveranstaltung verschoben oder, noch schlimmer, abgesagt wurde, ist sicherlich kein guter Start in den Tag ... vielleicht nach dem morgendlichen Verkehr im Auto oder nach dem Aufwachen im Morgengrauen, um einen frühen Zug zu nehmen, damit man die Lehrveranstaltung in der ersten Stunde besuchen kann!

Aus diesen Gründen hat EasyStaff EasyApp entwickelt, eine mobile Anwendung, die sowohl für iOS als auch für Android verfügbar ist und darauf abzielt, den Service, den Hochschulen ihren "Kunden", d.h. Studierenden, bieten, erheblich zu verbessern. EasyApp kann auf alle Bildungseinrichtungen ausgeweitet werden, um Studierende per Push-Benachrichtigung über Vorlesungsausfälle, Klassenraumverlegungen und Neuigkeiten zu informieren oder Veranstaltungen in der Hochschule selbst zu bewerben.

EasyApp zeigt die Inhalte der von EasyStaff erstellten Module der EasyAcademy-Suite an: EasyRoom (Raumverwaltungsmodul), EasyCourse (Stundenplanverwaltungsmodul) und EasyTest (Prüfungsverwaltungsmodul). Dank EasyApp ist es somit möglich, auf einfache und schnelle Weise alle Informationen zum Hochschulkalender einzusehen, der den Studierenden von den Fakultäten/Fachbereichen der Hochschule angeboten wird.

EasyApp ist ein Dienst für Studierende, der ein hohes Maß an Qualität bei Aktualisierungen und Anpassungen garantiert, sodass Studierende ihren Studienalltag besser organisieren können, auch im Falle plötzlicher Änderungen.

Mehr als 1.400.000 Studierende nutzen EasyApp auf ihren Smartphones!

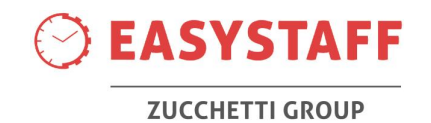

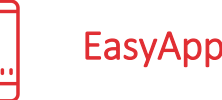

### Hauptfunktionen

Beim ersten Zugriff auf EasyApp wird der/die Studierende gebeten, die Bildungspfade seines/ ihres Interesses - Profile - auszufüllen, die für den zukünftigen Zugriff auf die mobile Anwendung verfügbar sein werden.

Für jedes Semester trägt der/die Studierende den Fachbereich und den Studiengang, dem er/sie angehört, das Jahr des Studienganges, in dem er/sie eingeschrieben ist, und den Studienplan, den der/die Studierende belegen möchte, ein.

PROFI

**EASYSTAFF** 

# **NACHRICHT**

Der/die Studierende, der/die im Bereich "Profile" definiert hat, welche Bildungspfade für ihn/sie interessant sind, kann sich über alle Änderungen der Veranstaltungen, für die er/sie Interesse bekundet hat, bequem per Push-Benachrichtigung informieren. Die Benachrichtigung erscheint auf dem Homebildschirm des Smartphones des/der Studierenden und weist auf eine neue eingehende Nachricht von EasyApp hin.

Der Bereich Nachrichten kann sehr nützlich sein, um Studierende über Änderungen oder den Ausfall von Lehrveranstaltungen/Prüfungen, allgemeine Nachrichten des Fachbereichs, Mitteilungen zur Teilnahme an Veranstaltungen usw. zu informieren.

Nachrichten können von Abteilungsleitern über das Webportal – Benachrichtigungen senden verfasst werden.

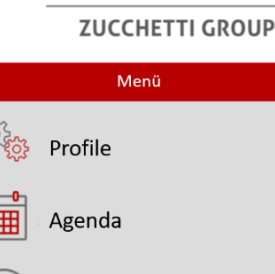

Nachrichte

Räume

Ê

AGENDA

Der/die Studierende zeigt den Kalender seiner/ ihrer Lernaktivitäten – Agenda – in zwei Modalitäten

- Aktuelle Woche: Ansicht der Lehrveranstaltungen der aktuellen Woche, Tag für Tag,. Der erste ausgewählte Tag ist der aktuelle. Es ist möglich, den Tag mit dem entsprechenden Wahlschalter zu ändern.

- Alle Lehrveranstaltungen: Gesamtüberblick über die Veranstaltungen eines Studienfaches.

Die Auswahl der Veranstaltungen von Interesse ermöglicht es, die Details anzuzeigen, und bietet die Möglichkeit, den/die Dozenten/in, der/die die Aktivität durchführt, per E-Mail zu kontaktieren.

## RÄUME

Der/die Studierende kann den Raumbelegungsplan über den Bereich Räume einsehen.

Der/die Studierende wählt zunächst den gewünschten Standort aus, dann zeigt die Anwendung die Liste der Räume in alphabetischer Reihenfolge, mit der Angabe, ob der Raum derzeit frei (grüner Punkt) oder belegt (roter Punkt) ist.

Bei freien Räumen meldet die Anwendung die Kapazität in Form der Anzahl an Plätzen, während sie bei belegten Räumen den Namen und die Gesamtdauer der Veranstaltung hervorhebt.

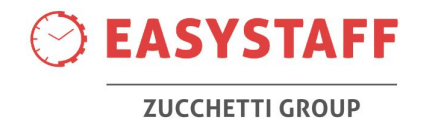

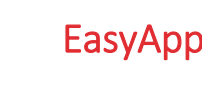

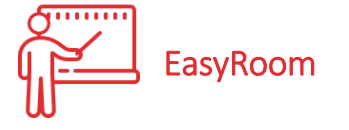

Die Bereiche Agenda und Räume übernehmen die Daten aus dem EasyRoom-System für die Verwaltung der Raumreservierungen. Auf diese Weise zeigen die Einträge aktuelle Inhalte sowohl über den Vorlesungsstatus der Studierenden als auch über die Belegung der Universitätsräume.

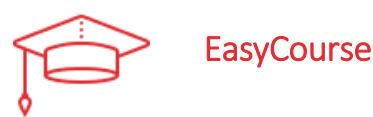

Was den Bereich LEHRVERANSTALTUNGEN betrifft, übernehmen die Bereiche Profile und Agenda für die Erstellung des Stundenplans die Daten aus dem EasyCourse-System. EasyCourse enthält alle Daten zu den Studiengängen und den dazugehörigen Lehrfächern, so dass man seinen Studiengang auswählen kann, um ihn in der Sektion "Agenda" zu verfolgen

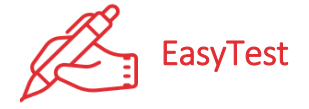

Was den Bereich PRÜFUNGEN betrifft, übernehmen die Bereiche Profile und Agenda für die Erstellung des Prüfungskalender die Daten aus dem EasyTest-System. In EasyTest erstellt der/die Systemadministrator\*in den Kalender mit den Prüfungsterminen, der dann den Studierenden in EasyApp angezeigt wird.

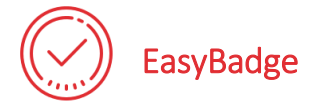

Die mobile Anwendung EasyApp kann von Hochschulen benutzt werden, die das Modul EasyBadge für die Erfassung von Studierenden im Hörsaal für Kurse mit Anwesenheitspflicht erworben haben. Auf einer bestimmten EasyApp-Ebene können die Studierende ihre Matrikelnummer und den Lehrveranstaltungscode eingeben, um ihre Anwesenheit zu bescheinigen.

#### Personalisierungen

Jede Universität, die an der Einführung des EasyApp-Moduls als Service für Studierende interessiert ist, teilt EasyStaff den Namen der Anwendung mit, nach der die Studenten in den Stores suchen sollen, sowie die Logos und die Farben in Synergie mit der Corporate Identity der Universitätswebsite; EasyStaff passt EasyApp an und lädt es anschließend in die Stores hoch.

EasyApp wird den Hochschulen mit den von EasyStaff zur Verfügung gestellten und in dieser Broschüre beschriebenen Menüpunkten PROFILE, AGENDA, RÄUME und NACHRICHTEN geliefert; die Menüpunkte können je nach Bedarf der Hochschule erweitert werden. Dank des erweiterbaren Pop-up-/Drop-down-Menüs kann EasyApp mit neuen Bereichen angereichert werden, die es beispielsweise ermöglichen, neue Inhalte für die Studierenden zu veröffentlichen, Videoclips anzuzeigen oder Links zu den Webportalen der Hochschule zu setzen.

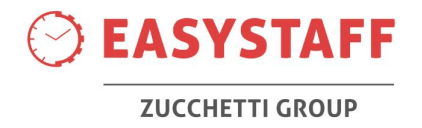